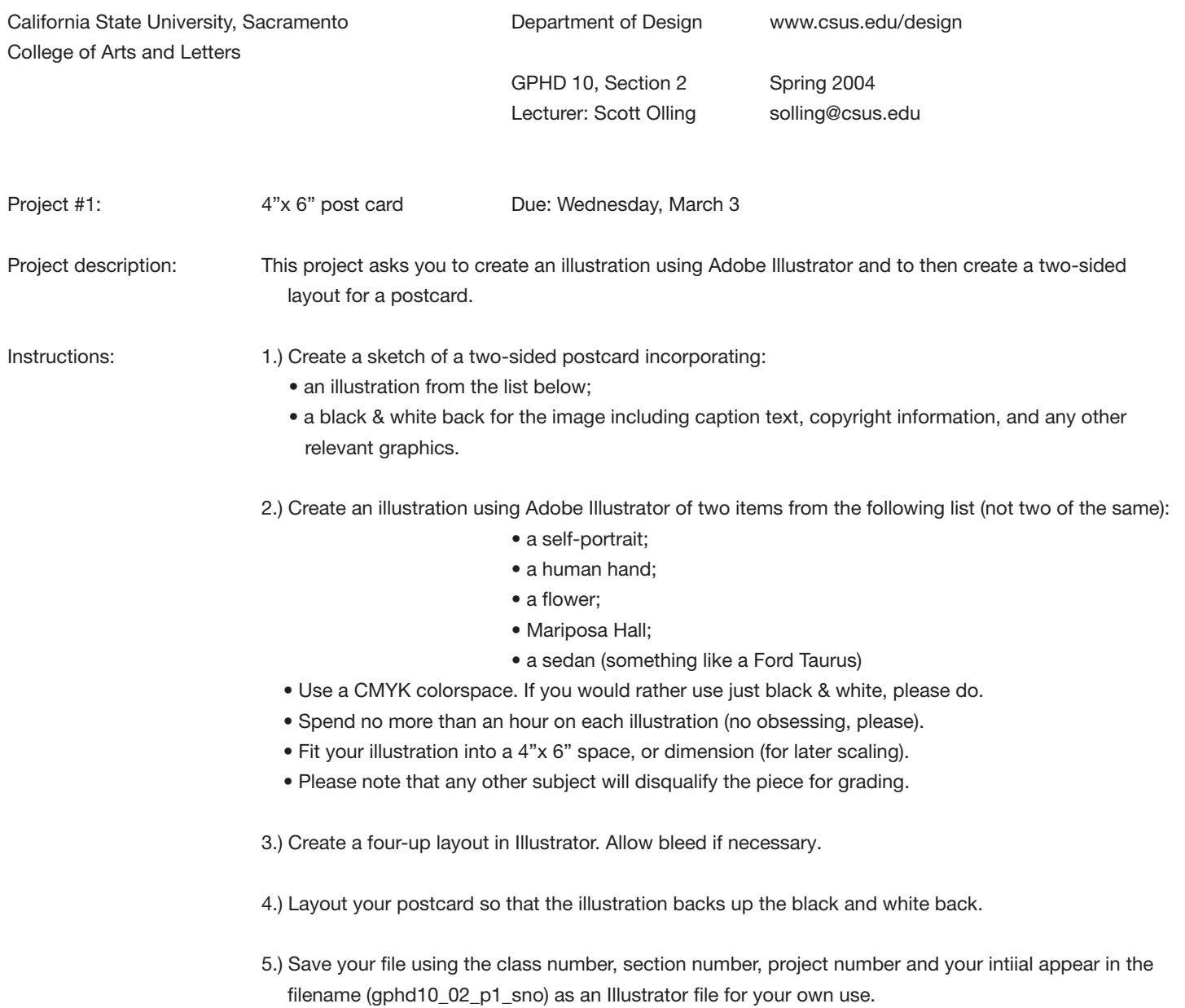

6.) Save the file in PDF and email to me for grading.